## **SEM 5903 – Dinâmica de Sistemas Rotativos**

AULA 5 – Modelagem do Rotor por Elementos Finitos

**Prof. Rodrigo Nicoletti**

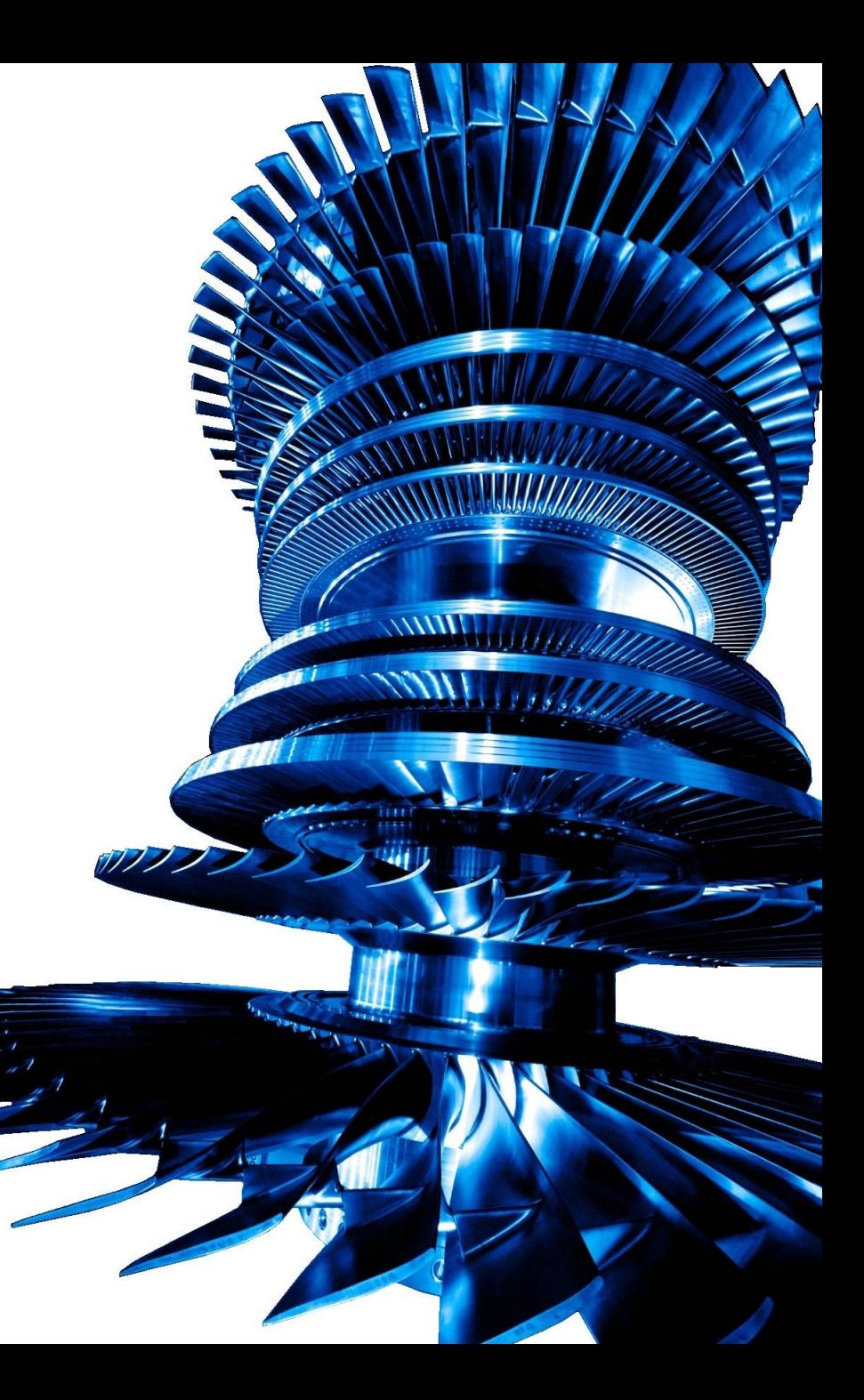

## **Sistemas Rotativos Complexos**

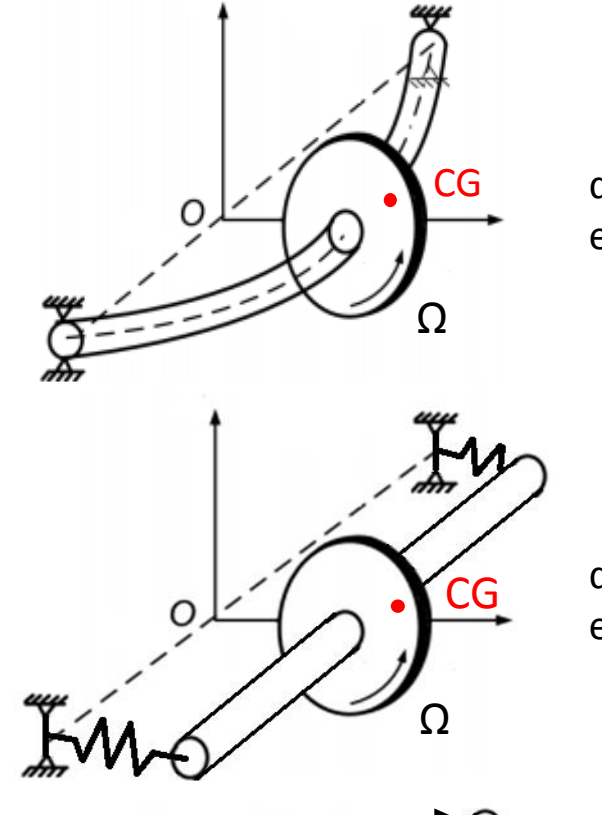

Ω

CG

CG disco sobre eixo flexível e mancais rígidos

CG disco sobre eixo rígido e mancais flexíveis

> disco sobre eixo rígido e mancais flexíveis com efeito giroscópico

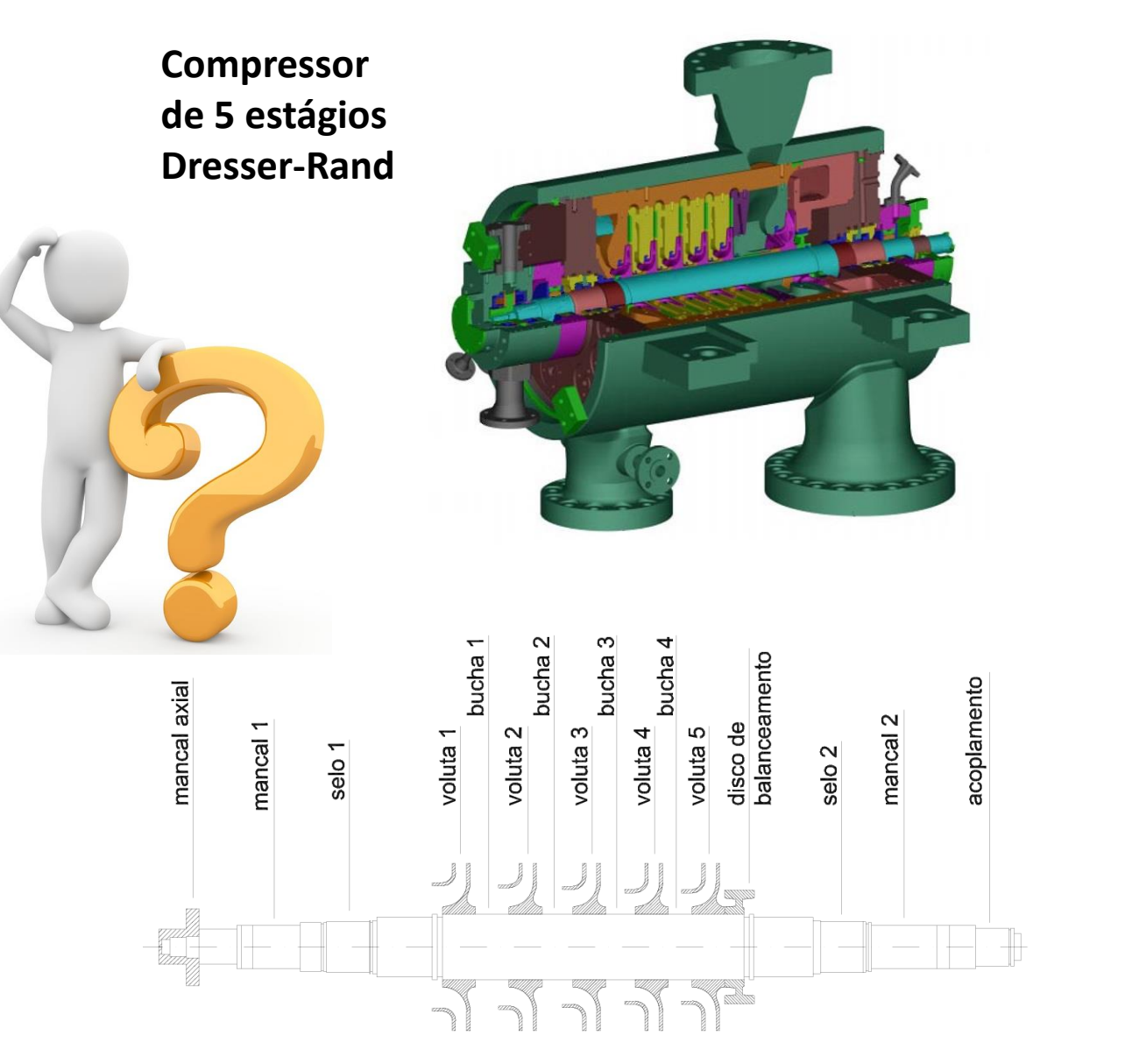

NELSON, H.D., McVAUGH, J.M., The Dynamics of Rotor-Bearing Systems Using Finite Elements, **Journal of Engineering for Industry** 98(2), pp.593-600, 1976

- **Ideia:** Discretizar o sistema rotativo em partes de geometria conhecida
	- **Seções de eixo com raio constante** são representados por **vigas de Euler-Bernoulli circulares**
	- **Corpos com menor flexibilidade montados sobre o eixo** (volutas, volantes, polias, flanges, discos palhetados, etc) são representados por **discos rígidos**
	- **Mancais, selos e acoplamentos** são representados por suas **matrizes de rigidez e de amortecimento**

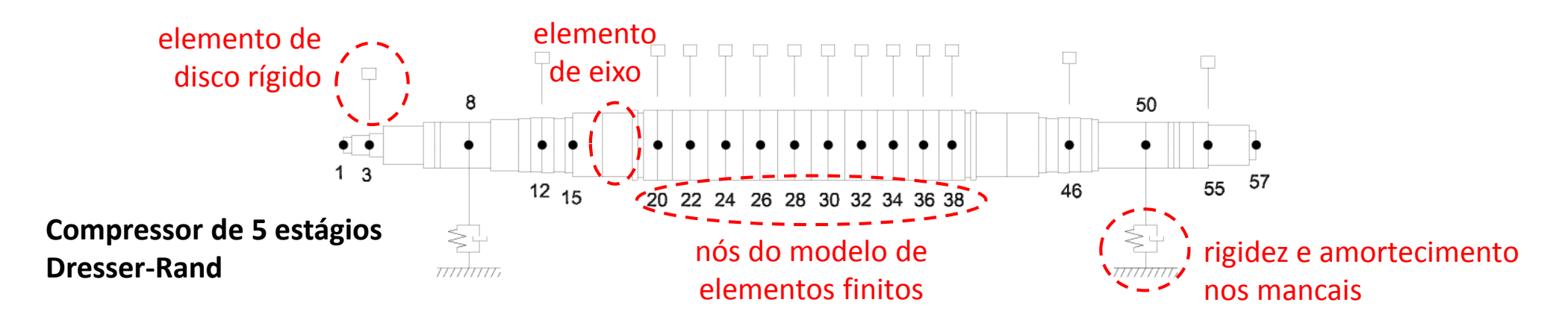

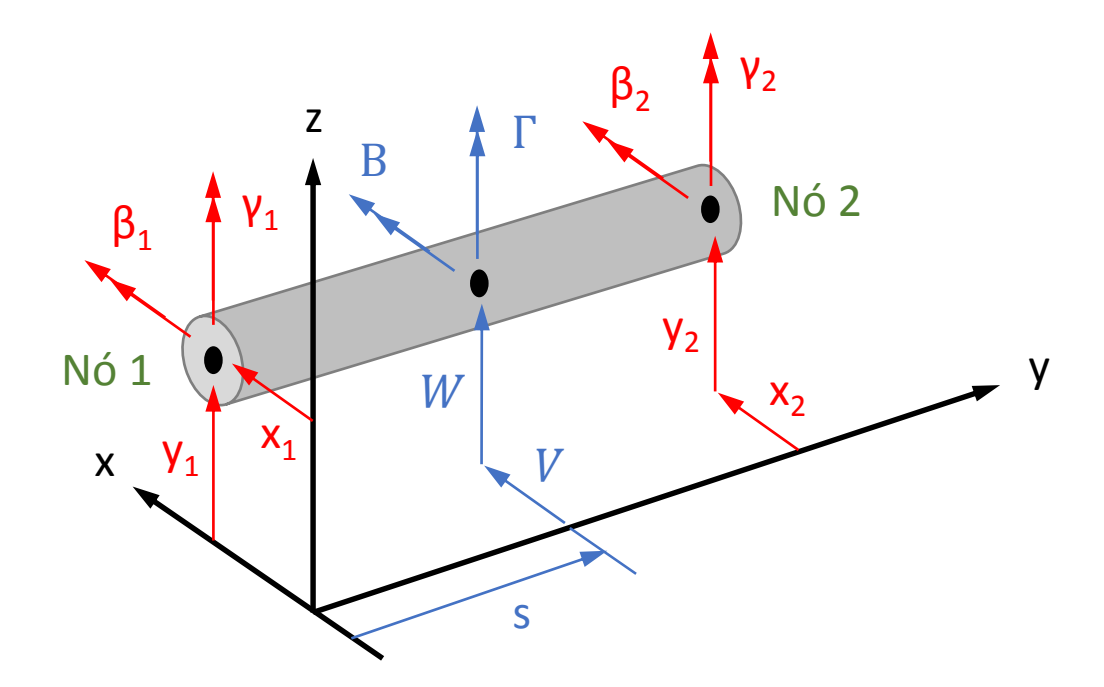

As rotações estão relacionadas com as translações:

 $B = \partial w$  $\partial\mathit{s}$  $\Gamma =$  $\partial v$  $\partial\mathit{s}$ 

As translações podem ser expressas como função dos graus-deliberdade dos nós através de funções Hermitianas:

$$
\begin{Bmatrix} V \\ W \end{Bmatrix} = \Psi(s)q(t)
$$

Onde:  $\boldsymbol{q}(t) = \{x_1 \quad y_1 \quad \beta_1 \quad \gamma_1 \quad x_2 \quad y_2 \quad \beta_2 \quad \gamma_2\}^T$  $\Psi(s) =$  $\psi_1=0$ 0  $\psi_1$ 0  $\psi_2$  $-\psi_2$  0  $\psi_3=0$ 0  $\psi_3$ 0  $\psi_4$  $-\psi_4$  0

 $(\psi_1, \psi_2, \psi_3, \psi_4)$  são funções Hermitianas

## **Elementos Finito de Eixo**

Da mesma forma, pode-se escrever

$$
\begin{aligned}\n\text{crever:} \qquad & \begin{Bmatrix} B \\ \Gamma \end{Bmatrix} = \Phi(s)q(t) \\
\Phi(s) = \begin{bmatrix} \Phi_B \\ \Phi_\Gamma \end{bmatrix} = \begin{bmatrix} 0 & -\psi_1' & \psi_2' & 0 & 0 & -\psi_3' & \psi_4' & 0 \\ \psi_1' & 0 & 0 & \psi_2' & \psi_3' & 0 & 0 & \psi_4' \end{bmatrix} \\
(\psi_1', \psi_2', \psi_3', \psi_4') & \text{ são derivadas das funções Hermitianas em s}\n\end{aligned}
$$

Para um disco de espessura diferencial localizado na posição *s* do elemento de eixo:

**ENERGIA**

\n
$$
dU = \frac{1}{2} \begin{Bmatrix} V'' \\ W'' \end{Bmatrix}^T \begin{bmatrix} EI & 0 \\ 0 & EI \end{bmatrix} \begin{Bmatrix} V'' \\ W'' \end{Bmatrix} ds = \frac{1}{2}EI q^T \Psi''^T \Psi'' q ds
$$

\n**ENERGIA**

\n $dT = \frac{1}{2} \begin{Bmatrix} \dot{V} \\ \dot{W} \end{Bmatrix}^T \begin{bmatrix} \rho A & 0 \\ 0 & \rho A \end{bmatrix} \begin{Bmatrix} \dot{V} \\ \dot{W} \end{Bmatrix} ds + \frac{1}{2} \Omega^2 I_p ds + \frac{1}{2} \begin{Bmatrix} \dot{B} \\ \dot{C} \end{Bmatrix}^T \begin{bmatrix} I_t & 0 \\ 0 & I_t \end{bmatrix} \begin{Bmatrix} \dot{B} \\ \dot{C} \end{Bmatrix} ds - \Omega \Gamma B I_p ds = \frac{1}{2} \rho A \dot{q}^T \Psi^T \Psi \dot{q} ds + \frac{1}{2} \Omega^2 I_p ds + \frac{1}{2} I_t \dot{q}^T \Phi^T \Phi \dot{q} ds - \Omega I_p \dot{q}^T \Phi^T \Phi \eta ds$ 

Integrando-se no intervalo [0,*L*] do comprimento do elemento de eixo, obtêm-se as energias potencial e cinética do elemento de eixo

Inserindo-se estas expressões da energia potencial e cinética na Equação de Lagrange, chega-se a:

 $M_T^e + M_R^e \ddot{q} - \Omega G^e \dot{q} + K^e q = 0$ 

*Equação do Elemento de Eixo*

#### Onde:

$$
M_{T}^{e} = \int_{0}^{L} \rho A \Psi^{T} \Psi ds
$$
 (matrix de inércia  
\n
$$
M_{R}^{e} = \int_{0}^{L} I_{t} \Phi^{T} \Phi ds
$$
 (matrix de inércia  
\nde rotação)  
\n
$$
K^{e} = \int_{0}^{L} I_{t} \Psi^{T} \Psi ds
$$
 (matrix de inércia  
\nde rotação)  
\n
$$
N^{e} = \int_{0}^{L} I_{p} \Phi_{\Gamma}^{T} \Phi_{\text{B}} ds
$$

#### **Matriz de Inércia de Translação**

$$
M_T^e = \frac{\rho A L}{420} \begin{bmatrix} 156 & 156 & 156 \\ 0 & -22L & 4L^2 & 156 \\ 22L & 0 & 0 & 13L & 156 \\ 54 & 0 & 0 & 13L & 156 \\ 0 & 54 & -13L & 0 & 0 & 156 \\ 0 & 13L & -3L^2 & 0 & 0 & 22L & 4L^2 \\ -13L & 0 & 0 & -3L^2 & -22L & 0 & 0 & 4L^2 \end{bmatrix}
$$

#### **Matriz Giroscópica**

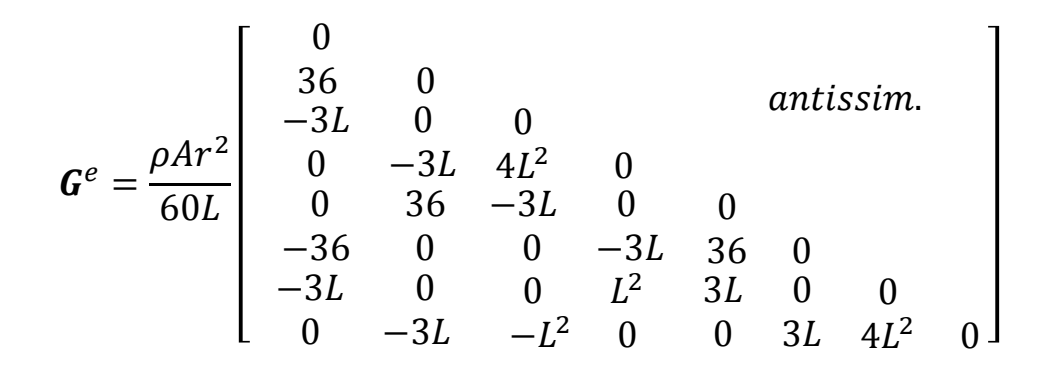

**Matriz de Inércia de Rotação**

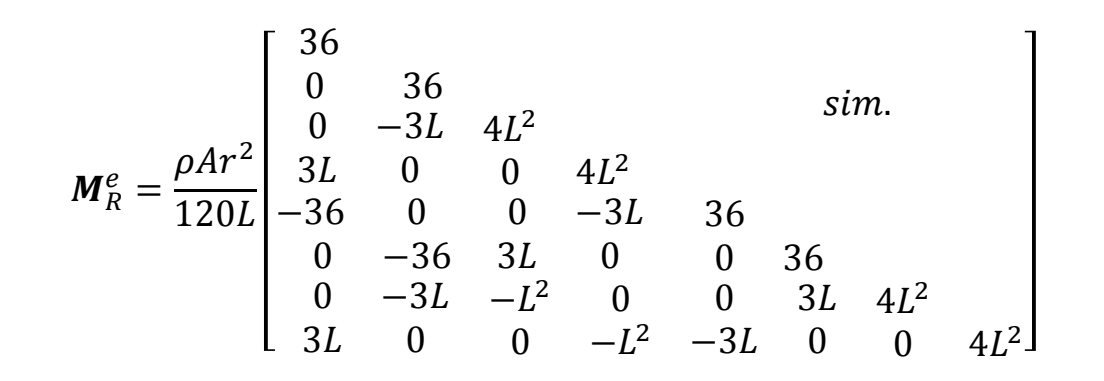

**Matriz de Rigidez**

$$
K^{e} = \frac{EI}{L^{3}} \begin{bmatrix} 12 & 12 & 12 \\ 0 & -6L & 4L^{2} & 12 \\ 6L & 0 & 0 & 4L^{2} \\ -12 & 0 & 0 & -6L & 12 \\ 0 & -12 & 6L & 0 & 0 & 12 \\ 0 & -6L & 2L^{2} & 0 & 0 & 6L & 4L^{2} \\ 6L & 0 & 0 & 2L^{2} & -6L & 0 & 0 & 4L^{2} \end{bmatrix}
$$

## **Elementos Finito de Disco Rígido**

Y

 $Y_{2}$ 

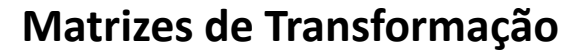

$$
\boldsymbol{T}_{\gamma} = \begin{bmatrix} \cos \gamma & 0 & -\sin \gamma \\ 0 & 1 & 0 \\ \sin \gamma & 0 & \cos \gamma \end{bmatrix} \qquad \qquad \boldsymbol{T}_{\gamma} = \begin{bmatrix} 1 & 0 & 0 \\ 0 & \cos \beta & \sin \beta \\ 0 & -\sin \beta & \cos \beta \end{bmatrix}
$$

**Vetor Posição do CG**

 $_{I}r_{o}$  =  $x_d$  $y_d$ 0

X Z  $X_1$  $Y_{1}$  $Z_1$ γ γ  $X_2$  $\mathcal{L}_2$ β Ω O

**Vetor Velocidade Angular do Disco**

$$
{}_{B2}\omega_d = T_{\beta B1}\dot{\gamma} + {}_{B2}\dot{\beta} + {}_{B2}\dot{\phi} = \begin{Bmatrix} \dot{\beta} \\ \dot{\gamma}\cos\beta \\ \Omega - \dot{\gamma}\sin\beta \end{Bmatrix}
$$

**Energia Cinética do Disco**

$$
T_d = \frac{1}{2} m_{d} P_{o}^T P_{o} + \frac{1}{2} B_2 \omega_{dB2}^T I_{oB2} \omega_d
$$

#### **Elementos Finito de Disco Rígido**

#### **Energia Cinética do Disco**

$$
T_d = \frac{1}{2} m_d \dot{x}_o^2 + \frac{1}{2} m_d \dot{y}_o^2 + \frac{1}{2} I_t (\dot{\beta}^2 + \dot{\gamma}^2 \cos^2 \beta) + \frac{1}{2} I_p (\Omega^2 - 2\Omega \dot{\gamma} \sin \beta + \dot{\gamma}^2 \sin^2 \beta)
$$

Linearizando-se, pode-se escrever matricialmente:

 $T_d =$ 1 2  $\dot{x}_d$  $\dot{y}_d$  $T\begin{bmatrix}m_d & 0\end{bmatrix}$  $0 \quad m_d$  $\dot{x}_d$  $\dot{y}_d$ + 1 2  $\dot{\beta}$ ሶ  $T$   $\begin{bmatrix} I_t & 0 \end{bmatrix}$  $0$   $I_t$  $\dot{\beta}$ ሶ + 1 2  $I_p(\Omega^2 - 2\Omega \dot{\gamma} \beta)$ 

Inserindo-se na Equação de Lagrange, chega-se a:

 $\bm{M}^d\ddot{\bm{q}}^d - \Omega\bm{G}^d\dot{\bm{q}}^d = \bm{0}$ 

*Equação do Elemento de Disco*

$$
\text{Onde:} \qquad \boldsymbol{q}^d = \begin{cases} \begin{matrix} \alpha & \\ \gamma_d \\ \beta_d \\ \gamma_d \end{matrix} \end{cases}
$$

 $M^d =$  $m_d$  $m_d$  $I_t$  $I_t$ **Matrix de Inércia** G  $\frac{d}{ }$  = 0

 $\chi_{d}$ 

#### **Matrix Giroscópica**

$$
\boldsymbol{G}^d = \begin{bmatrix} 0 & & & & \\ & 0 & & & \\ & & 0 & -I_p & \\ & & I_p & 0 & \end{bmatrix}
$$

### **Elementos Finito de Mancal**

Mancais, selos e acoplamentos podem ser representados por suas respectivas matrizes de rigidez e amortecimento:

 $\mathbf{D}^m \dot{\mathbf{q}}^m + \mathbf{K}^m \mathbf{q}^m = \mathbf{0}$ 

*Equação do Elemento de Mancal*

#### **Matrix de Rigidez**

#### **Matrix de Amortecimento**

$$
\boldsymbol{D}^m = \begin{bmatrix} d_{xx} & d_{xy} & d_{x\beta} & d_{xy} \\ d_{yx} & d_{yy} & d_{y\beta} & d_{yy} \\ d_{\beta x} & d_{\beta y} & d_{\beta \beta} & d_{\beta \gamma} \\ d_{\gamma x} & d_{\gamma y} & d_{\gamma \beta} & d_{\gamma \gamma} \end{bmatrix}
$$

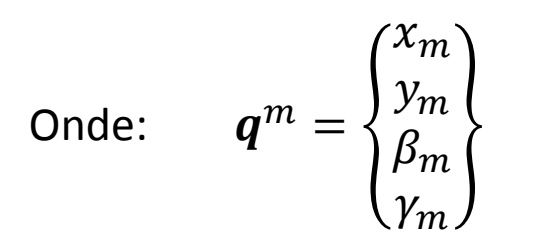

$$
\boldsymbol{K}^{m} = \begin{bmatrix} k_{xx} & k_{xy} & k_{x\beta} & k_{x\gamma} \\ k_{yx} & k_{yy} & k_{y\beta} & k_{y\gamma} \\ k_{\beta x} & k_{\beta y} & k_{\beta \beta} & k_{\beta \gamma} \\ k_{\gamma x} & k_{\gamma y} & k_{\gamma \beta} & k_{\gamma \gamma} \end{bmatrix}
$$

Assim, agrupando-se todas as equações de movimento, tem-se:

 $M_T^e + M_R^e \ddot{q} - \Omega G^e \dot{q} + K^e q = 0$ *Equação do Elemento de Eixo*

 $\bm{M}^d\ddot{\bm{q}}^d - \Omega\bm{G}^d\dot{\bm{q}}^d = \bm{0}$ *Equação do Elemento de Disco*

 $\mathbf{D}^m \dot{\mathbf{q}}^m + \mathbf{K}^m \mathbf{q}^m = \mathbf{0}$ *Equação do Elemento de Mancal*

#### **Equação de Movimento**

$$
(M_T^e + M_R^e + M^d)\ddot{q} + [D^m - \Omega(G^e + G^d)]\dot{q} + (K^e + K^m)q = 0
$$

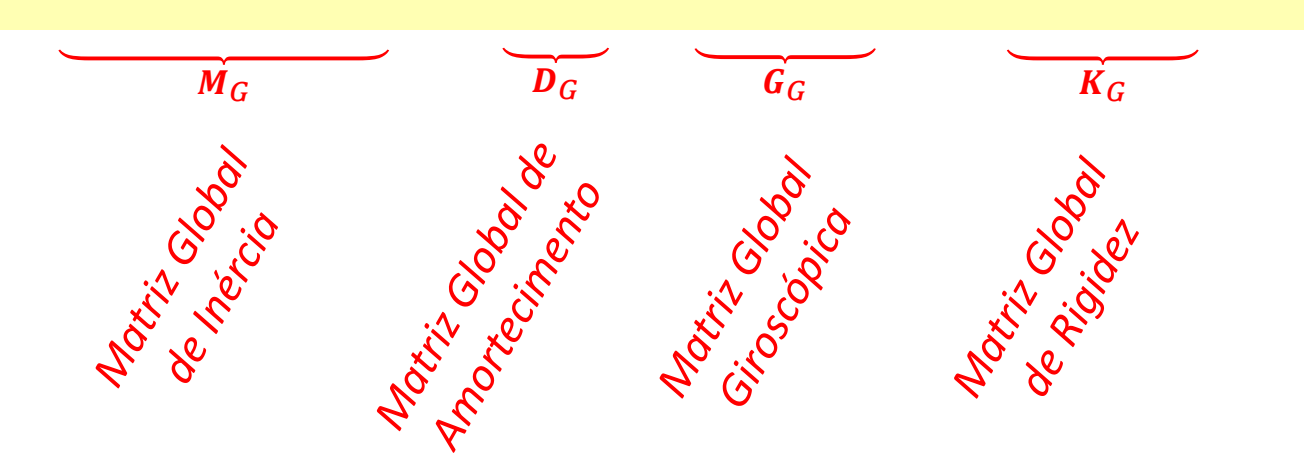

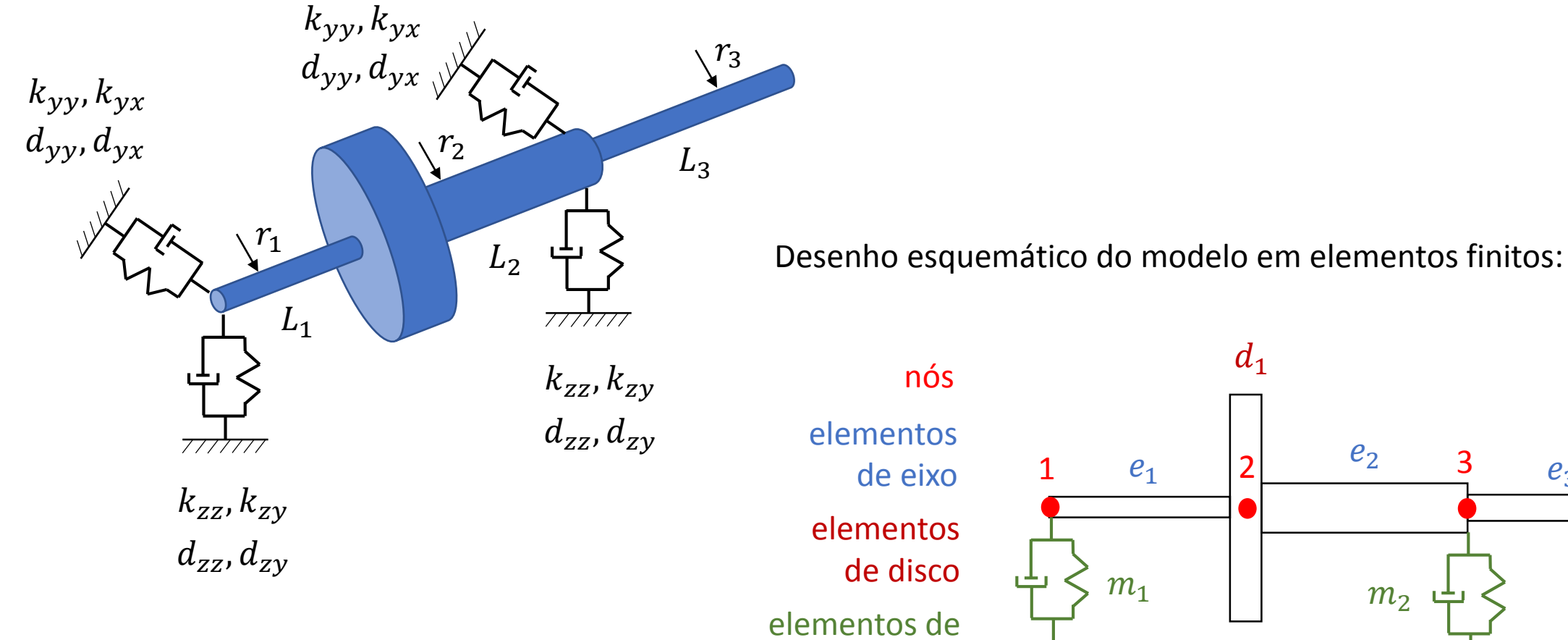

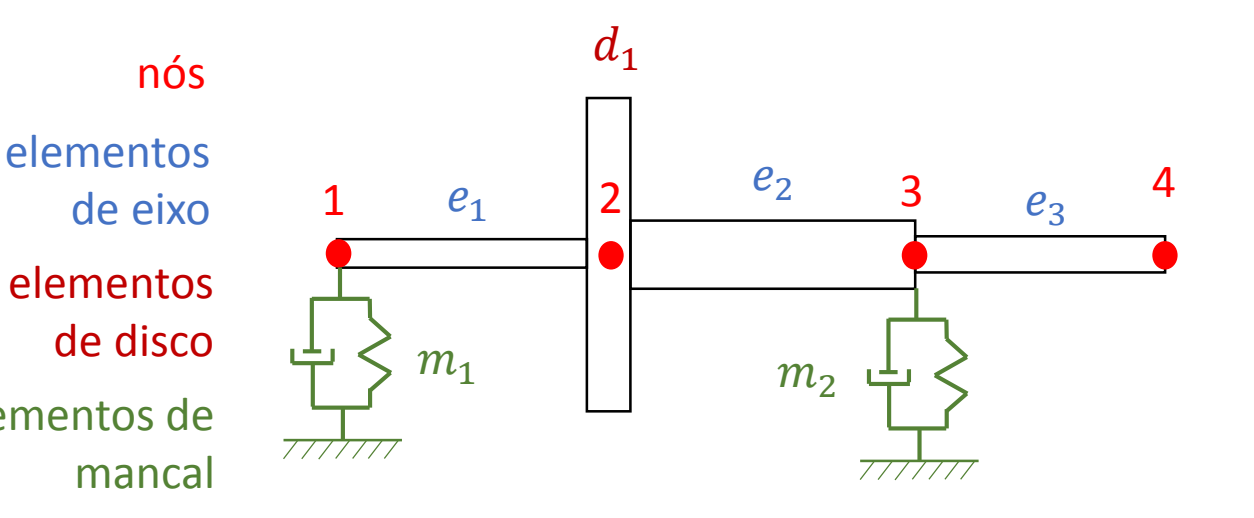

Vetor de graus-de-liberdade:  $q = \{x_1 \ y_1 \ \beta_1 \ \gamma_1 \ x_2 \ y_2 \ \beta_2 \ \gamma_2 \ x_3 \ y_3 \ \beta_3 \ \gamma_3 \ x_4 \ y_4 \ \beta_4 \ \gamma_4\}^T$ 

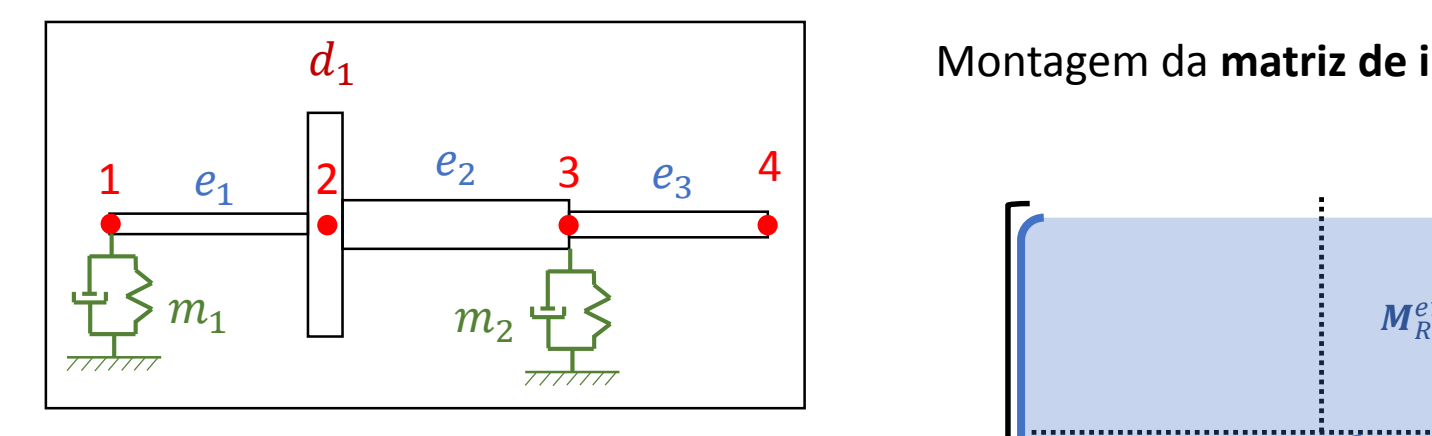

Montagem da **matriz de inércia global**:

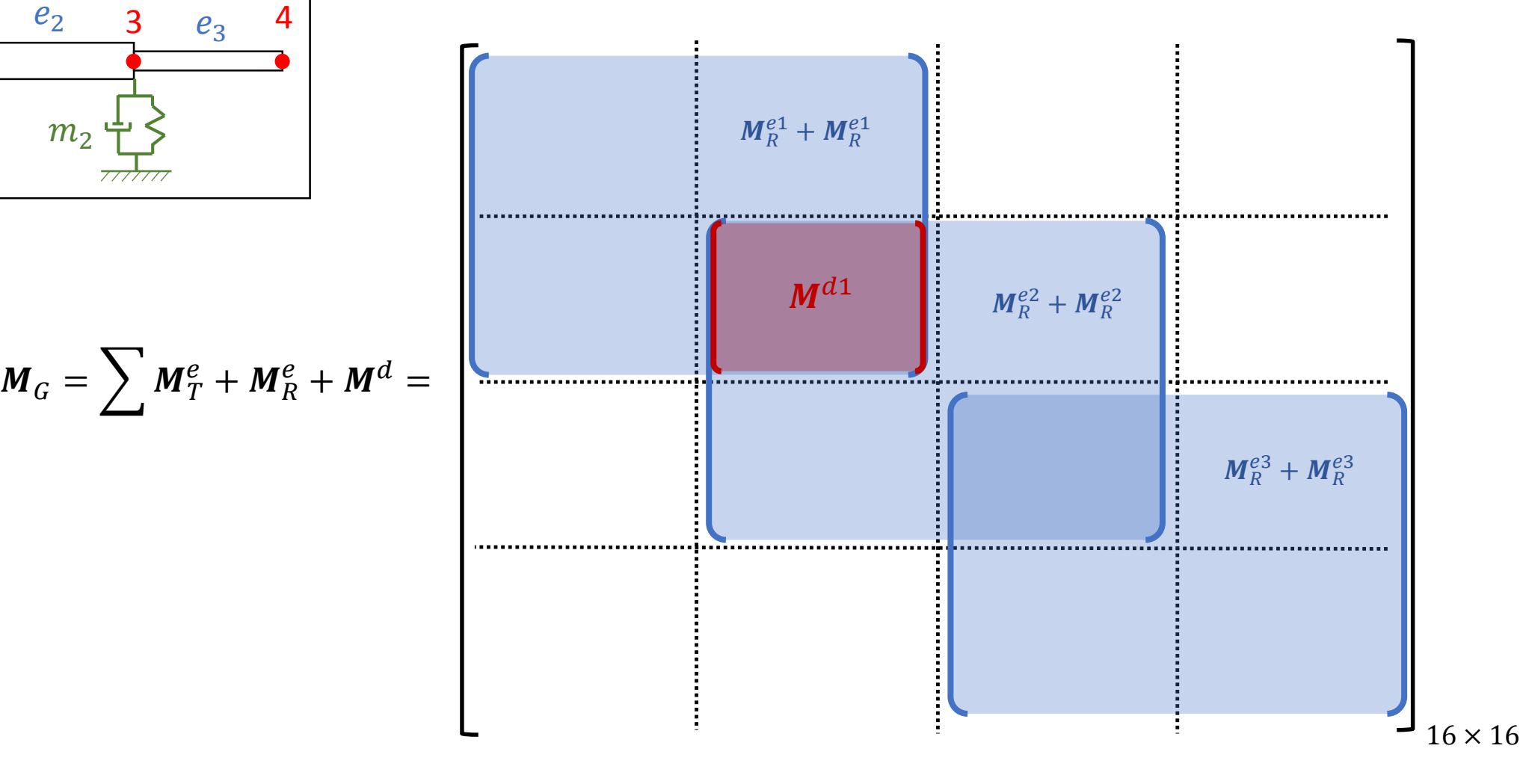

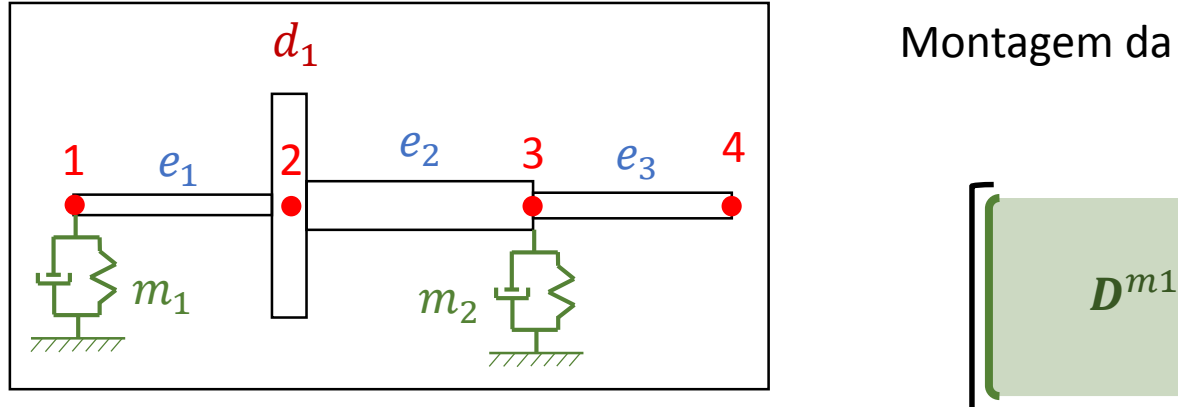

Montagem da **matriz de amortecimento global**:

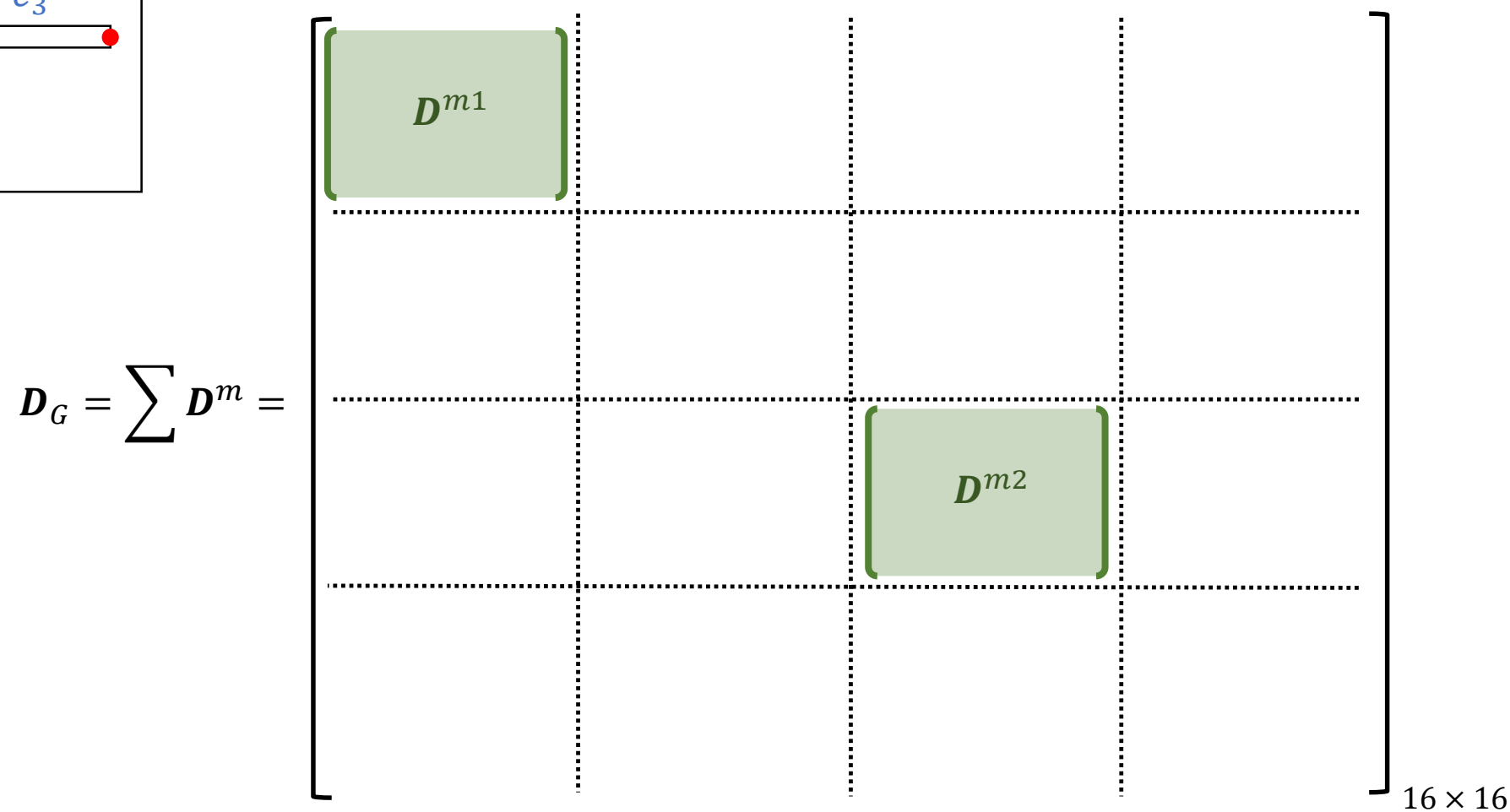

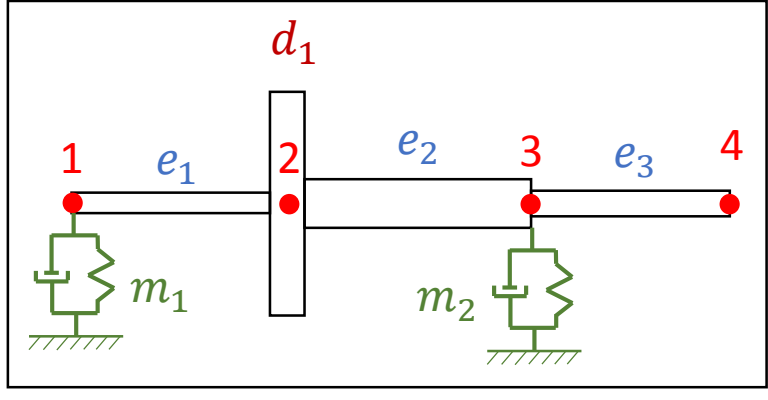

Montagem da **matriz giroscópica global**:

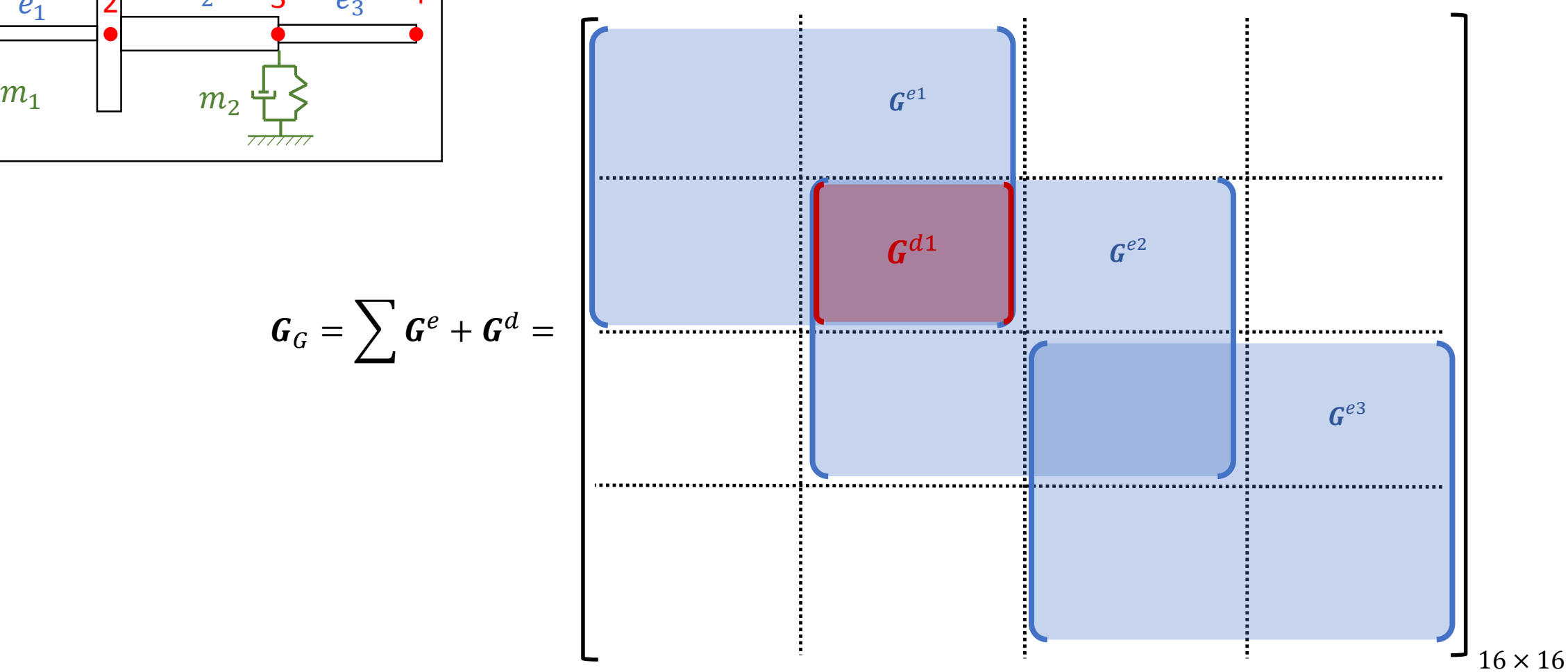

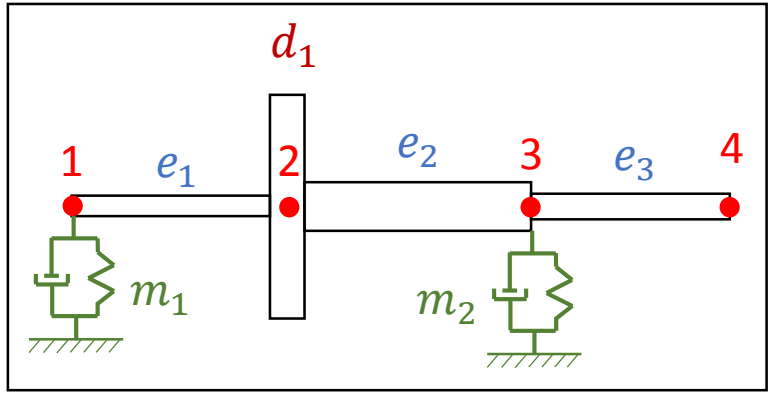

Montagem da **matriz de rigidez global**:

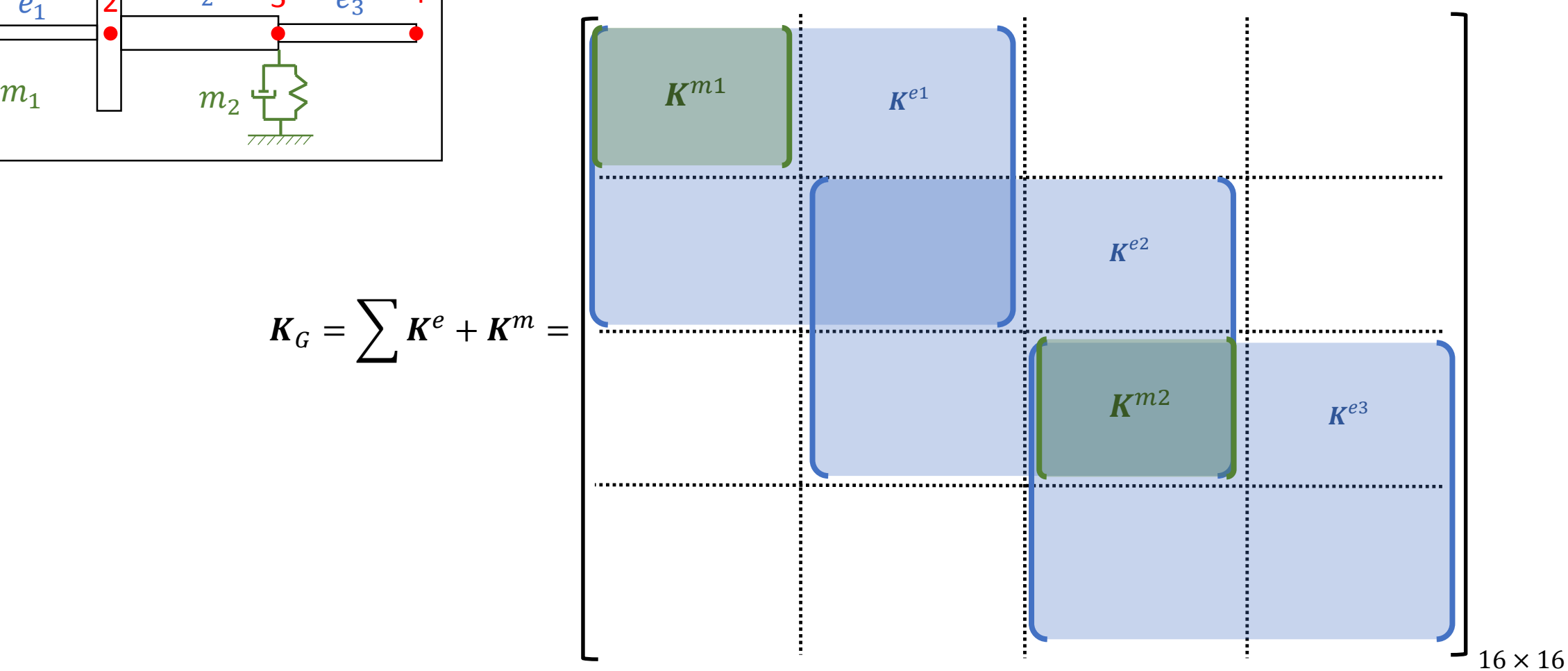

1 2 3 4 5 6 7 8  $6 | 7 8 9 | 10$  $\overrightarrow{0,4 \text{ m}}$   $\overrightarrow{0,3 \text{ m}}$   $\overrightarrow{0,2 \text{ m}}$  $\varphi$ 3 mm  $\Box$   $\varphi$ 4 mm  $\varphi$ 3,5 mm *DISCO:*  $m_d = 2$  kg  $I_p = 0.06$  kg.m<sup>2</sup> *I <sup>t</sup>* = 0,02 kg.m<sup>2</sup> *EIXO:*  $\rho = 7850 \text{ kg/m}^3$ *E* = 2,1 x 10<sup>11</sup> kg/m<sup>2</sup> *I <sup>t</sup>* = 0,02 kg.m<sup>2</sup>

*MANCAL:*  $k_{xx} = k_{yy} = 1000 \text{ N/m}$  $k_{\beta\beta} = k_{\gamma\gamma} = 10 \text{ N.m/rad}$  $d_{xx} = d_{yy} = 10 \text{ N} \cdot \text{s/m}$ 

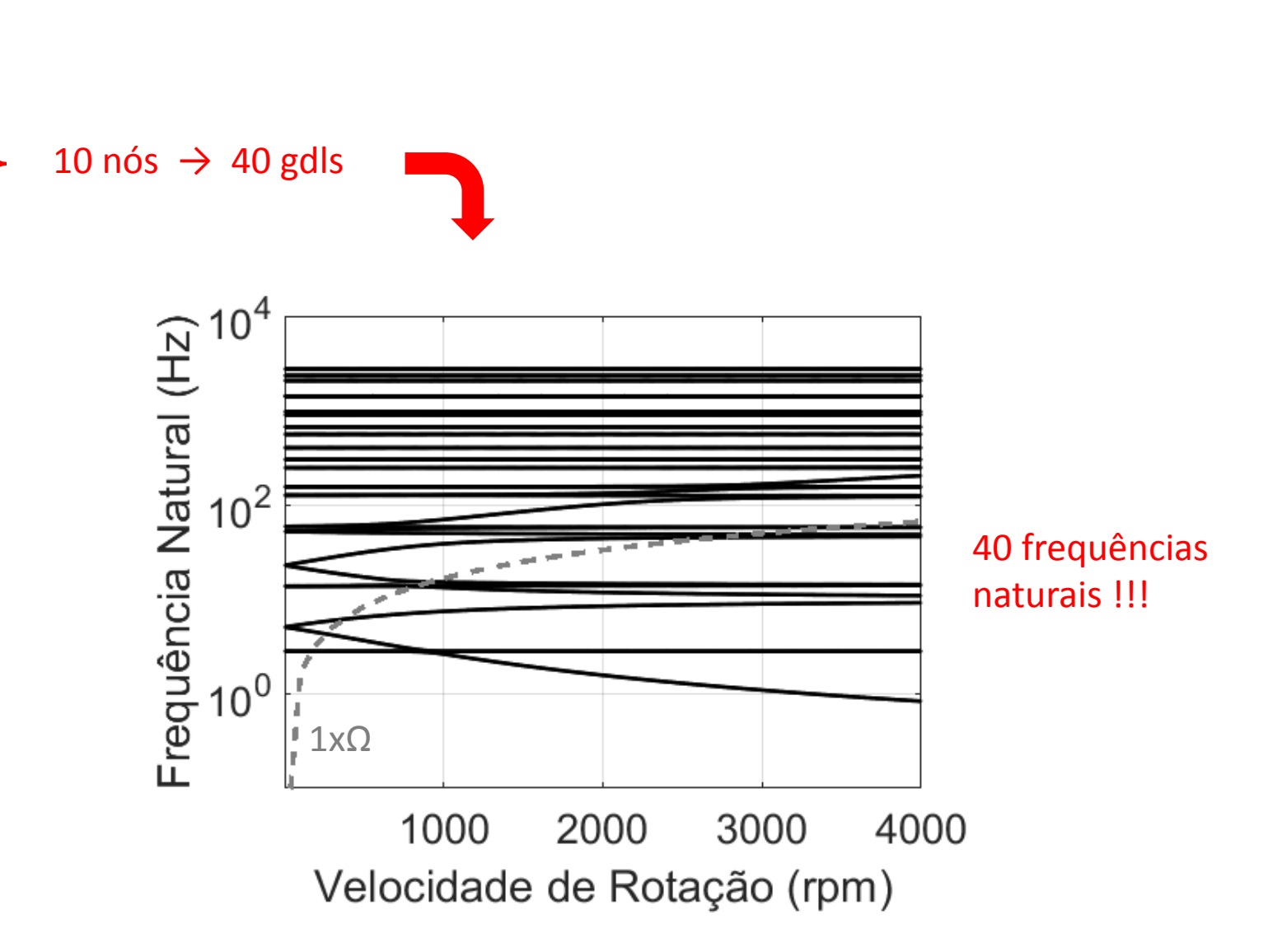

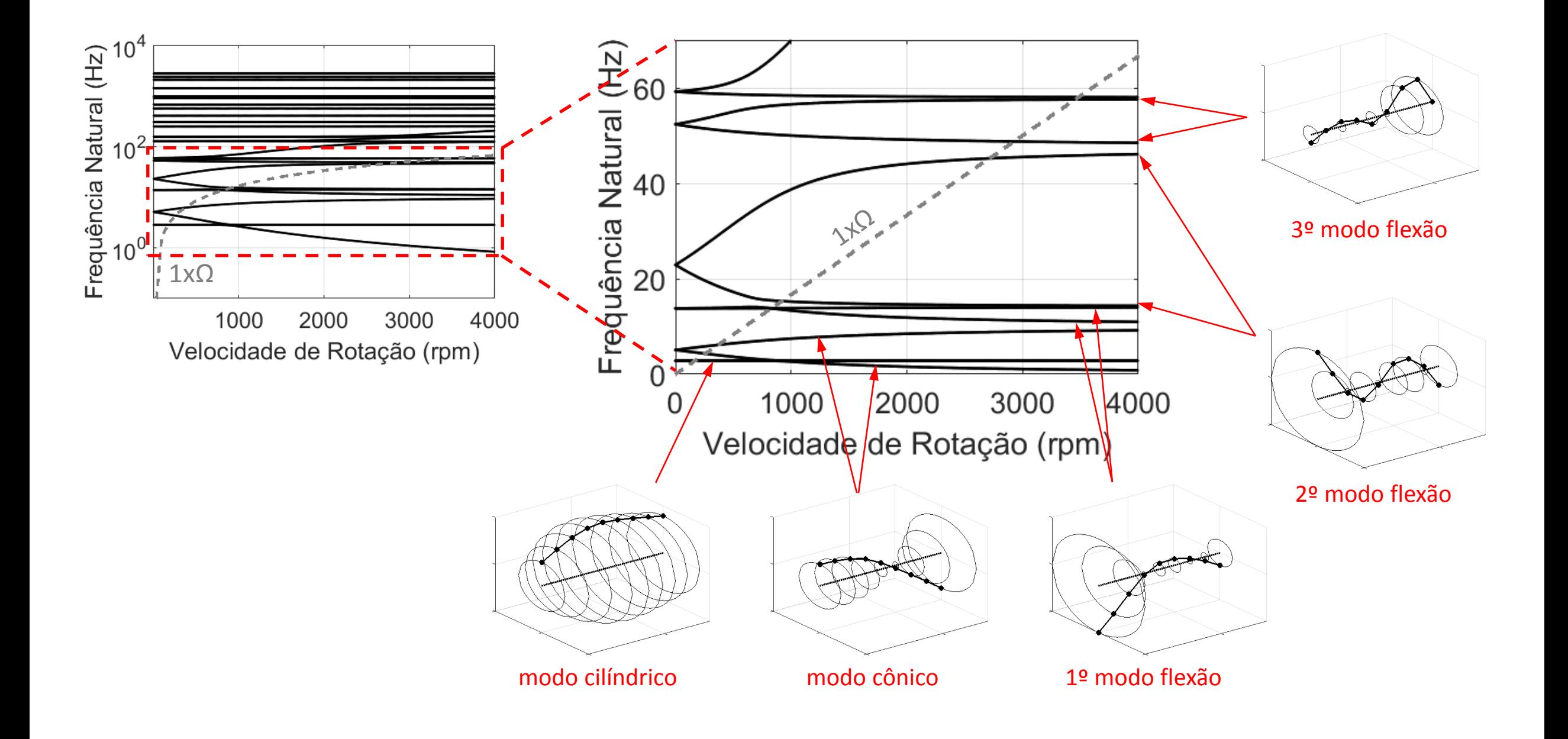

NELSON, H.D., McVAUGH, J.M., The Dynamics of Rotor-Bearing Systems Using Finite Elements, **Journal of Engineering for Industry** 98(2), pp.593-600, 1976

**Teoria de viga de Euler-Bernoulli**

- Despreza a tensão de cisalhamento no interior da viga
- Considera que a seção transversal da viga permanece perpendicular à linha neutra

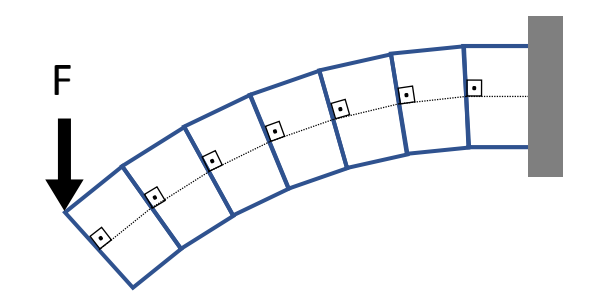

• Hipótese válida para vigas com relação L/D > 10

NELSON, H.D., A Finite Rotating Shaft Element Using Timoshenko Beam Theory, **Journal of Mechanical Design** 102(4), pp.793-803, 1980

#### **Teoria de viga de Timoshenko**

- Considera a tensão de cisalhamento no interior da viga
- A seção transversal da viga não permanece perpendicular à linha neutra

Equação de movimento:  $\qquad \left( \bm{M}_T^e + \bm{M}_R^e + \bm{M}^d \right)\ddot{\bm{q}} + \left[ \bm{D}^m - \Omega \! \left( \bm{G}^e + \bm{G}^d \right) \right]\! \dot{\bm{q}} + (\bm{K}^e + \bm{K}^m) \bm{q} = \bm{0}$ 

Mas:  $M_T^e = M_0 + \Phi M_1 + \Phi^2 M_2$  $M_R^e = N_0 + \Phi N_1 + \Phi^2 N_2$  $G^e = G_0 + \Phi G_1 + \Phi^2 G_2$  $K^e = K_0 + \Phi K_1$  $\Phi =$ 12 Onde:  $\Phi = \frac{2ELI}{kAGL^2}$  $\{$  $k \approx 0.9$  $k \approx \frac{5}{3}$ 6 seção quadrada (aço ou alumínio) seção circular (aço ou alumínio)

*mesmas matrizes do modelo de Euler-Bernoulli !!!*

COWPER, G.R., The Shear Coefficient in Timoshenko's Beam Theory, **Journal of Applied Mechanics** 33(2), pp.335-340, 1966

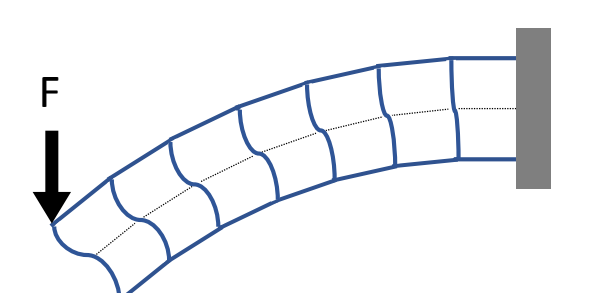

## **Projeto – PARTE 1**

O sistema rotativo com eixo flexível ilustrado abaixo tem as seguintes frequências naturais (medidas experimentalmente) em velocidade de rotação nula:

Os dados geométricos da bancada são: *Vertical* **21,75 45,50**

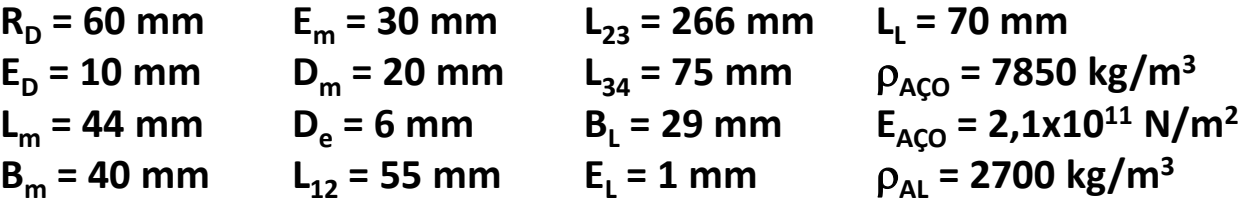

Onde as caixas dos mancais são de alumínio e os demais componentes são de aço.

- **a) Desenvolva o modelo do sistema pelo Método dos Elementos Finitos e encontre as frequências naturais de rotação nula.**
- **b) Ajuste o modelo para que as frequências naturais coincidam com as frequências medidas (tabela).**
- **c) Com o modelo ajustado, construa o Diagrama de Campbell do sistema.**

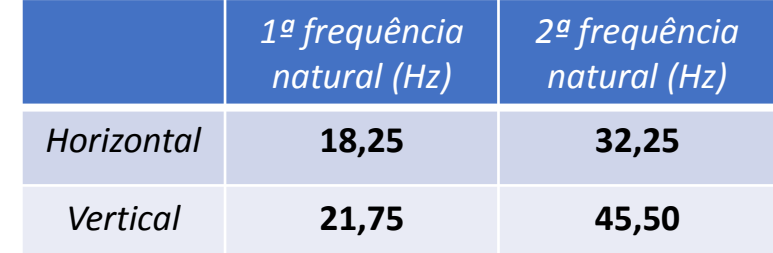

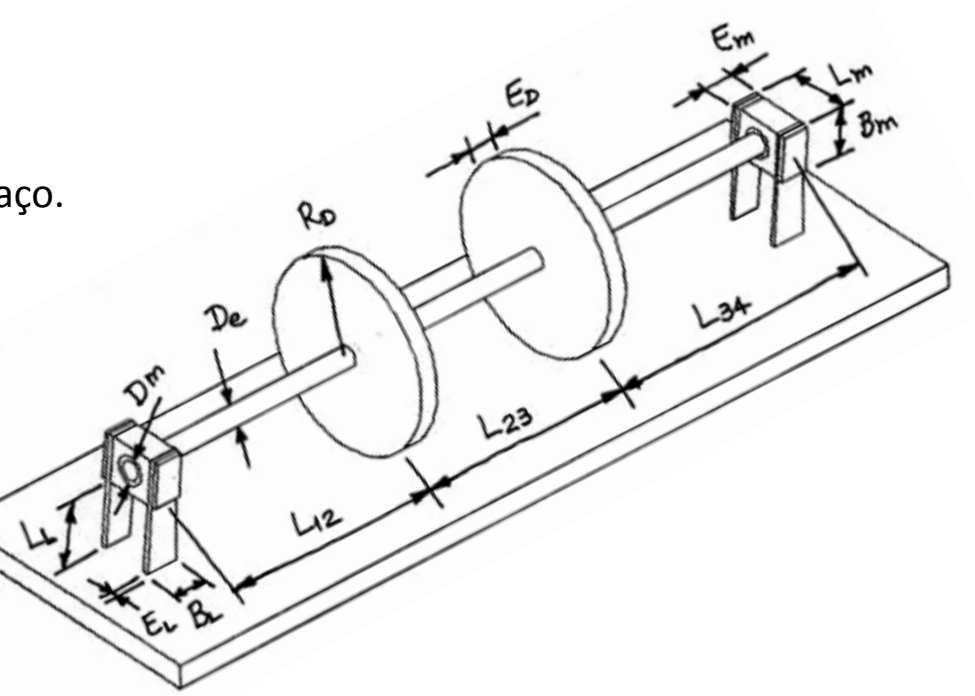

## **Conclusão**

Modelagem por **Elementos Finitos** permite a análise de rotores complexos:

- eixo flexível com diferentes raios (eixo escalonado)
- qualquer número de discos e posicionados em qualquer lugar no eixo
- mancais anisotrópicos e posicionados em qualquer lugar no eixo
- possibilidade de inclusão dos efeitos de selos e acoplamentos

#### Modelo baseado na **teoria de viga de Euler-Bernoulli**

- despreza os efeitos da tensão de cisalhamento
- hipótese válida para vigas com relação L/D > 10

#### Modelo baseado na **teoria de viga de Timoshenko**

• considera os efeitos da tensão de cisalhamento

# **Dúvidas ?**

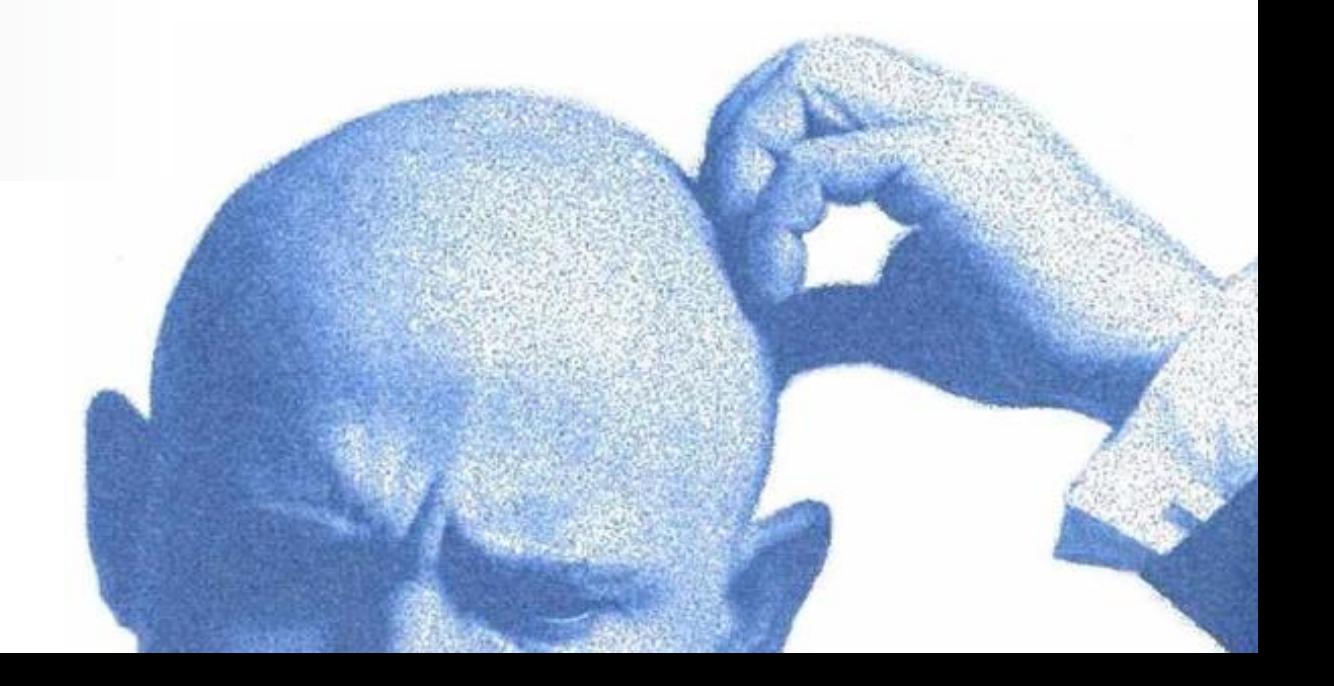